## **San Diego Supercomputer Center**

# **Image Tools**

## **Release Notes**

**Binary Release 2.0 October 1991**

## **1. Introduction**

These notes describe binary release 2.0 of the San Diego Supercomputer Center (SDSC) Image Tools. Release 2.0 includes the following command-line tools:

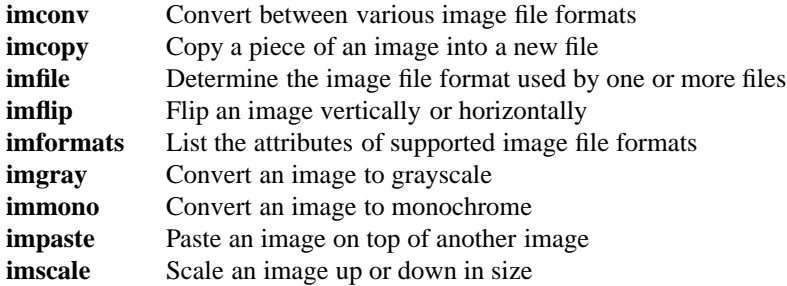

Source code for each of the above tools is included.

Release 2.0 includes the C subroutine library **libim.a**, its include file **im.h** and its manual pages. Source is not included.

Use of the SDSC Image Tools library requires the companion SDSC Utility Library **libsdsc.a**. **libsdsc.a** includes C packages to handle portable binary I/O, command-line argument parsing, and the tag table data structure used by the SDSC Image Tools. The SDSC Utility Library and its documentation may be separately uploaded via anonymous ftp from **sdsc.edu** (132.249.20.22).

## **2. Binary Release**

This is a binary release. Host architectures supported in this release include the following:

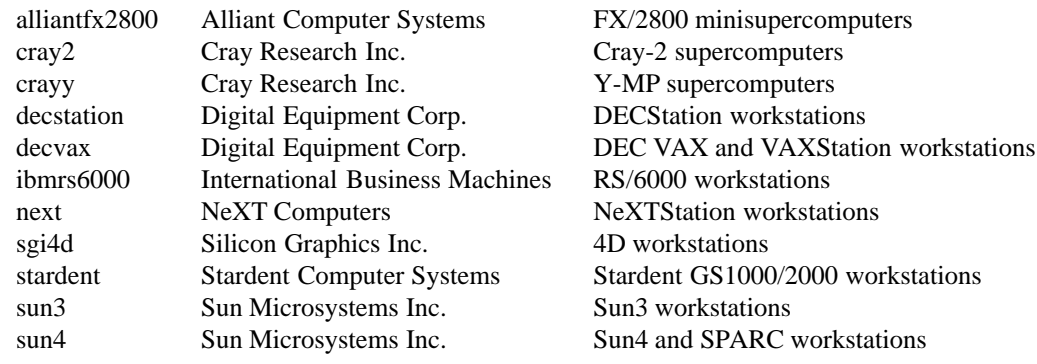

Additional architectures are expected in the near future.

A separate release **tar** or **cpio** file is generated for each architecture.

## **3. Image File Formats**

This release supports the following image file formats:

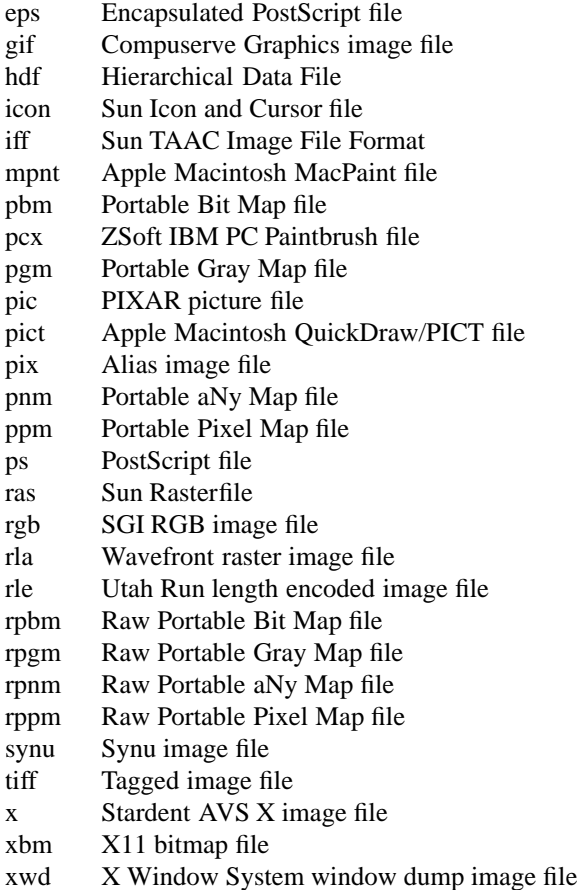

Formats with multiple variants for handling different image depths and compression schemes are fully supported (see exceptions later in this document). You can obtain information on the supported variants by executing the **imformats** tool with the **-long** option. For instance:

## % **imformats -long -hdf** hdf Hierarchical Data File a.k.a.: df, ncsa Creator: NCSA Read support: 8-bit color index images, un- and RLE-compressed. 16-, 24-, and 32-bit color index images, un-compressed. 24-bit RGB, un- and RLE-compressed, un-, scanline- and plane-interleaved. Raster image groups as well as older Raster-8 files. Write support: 8-bit color index images, un- and RLE-compressed. 16-bit color index images, uncompressed. 24-bit RGB, uncompressed, un-, scanline-, and plane-interleaved. Raster image group and older Raster-8 tags included.

Man pages on each of the supported file formats are also included.

### **4. Documentation**

**Man** pages are included that describe the tools, library routines, and all supported image file formats. **nroff** source is provided in files with **.n** filename suffixes and should be processed through **tbl** and **nroff**. For example:

```
tbl imconv.n | nroff -man > imconv.1l
      or
tbl imtiff.n | nroff -man > imtiff.3l
      or
tbl imintro.n | nroff -man > imintro.3l
```
A **Makefile** is provided to build man pages using **nroff** and **tbl**.

For sites without access to **nroff** and **tbl**, post-processed text versions of all man pages are included in files with **.1l** and **.3l** filename suffixes.

For sites with PostScript laserprinters, PostScript versions of the manual pages are provided in files with **.ps** filename suffixes.

#### **5. Changes since the last release**

This is a major release for the SDSC Image Tools. There have been significant enhancements since release 1.1 (internal release) and release 1.0 (last public release). Release 2.0 also marks the first public release of the SDSC Image Library **libim.a**.

## **New Features:**

- New tool: **imcopy**. Copy a portion of an image from one file into a new file.
- New tool: **imflip**. Flip an image vertically, horizontally, or both and store it into a new file.
- New tool: **imgray**. Convert an image to grayscale and store it into a new file.
- New tool: **immono**. Convert an image to monochrome and store it into a new file.
- New tool: **impaste**. Paste an image from one file on top of an image in another file and store the result into a new file.
- New tool: **imscale**. Scale an image up or down and store it into a new file.
- New library: **libim.a**. Read and write image files in all supported formats. Copy, paste, scale, and convert images. Object library only. No source.
- New Macintosh application: **SDSC ImageTyper**. Set "Type" and "Creator" fields on image files downloaded to the Macintosh.
- Source code for all tools is included.
- Manual pages for tools, file formats, and library routines is included as **nroff** source, post-nroff text, and PostScript.

#### **General Enhancements:**

- Tool help is no longer printed upon command-line syntax errors.
- Tool help has been split into **-help** for a brief listing of options, and **-fullhelp** for a complete listing of options.
- All references to RGB image *interlace* have been changed to RGB *interleave* to better reflect common usage. The **-ouinterlace** option has been changed to **-outinterleave**.

### **New image file formats:**

• Encapsulated PostScript. Write support for device-independent monochrome, grayscale, and color EPSI files. A grayscale preview image is included. Conforms to Adobe Document Structuring Conventions 3.0.

- Sun icon format. Read and write support for Sun icon and cursor monochrome bitmap files.
- PCX format. Read and write support for IBM PC / ZSoft PC Paintbrush monochrome and color image files.

#### **File format enhancements:**

• PBM restructured. PBM file type recognition has been enhanced to treat **pbm, pgm, ppm, rpbm, rpgm,** and **rppm** files as separate file formats. This was done to clarify the actions of statements like:

## **imconv myfile.ras myfile.pbm**

Prior to release 2.0, this command generated a **pbm** file if **myfile.ras** was monochrome, a **pgm** file if it was grayscale, and a **ppm** file if it was RGB. This conflicted with the PBM+ suite's convention that files ending in '.pbm' are always monochrome **pbm** files.

In release 2.0, the above command guarantees to produce a **pbm** file. If **myfile.ras** contains grayscale or color image data, the image is first converted to monochrome before being written to the **pbm** file. Similar actions occur if the other PBM+ file formats are selected.

To mimic the previous release's automatic format choice actions, use the PBM+ suite psuedoformat name **pnm** instead:

#### **imconv myfile.ras myfile.pnm**

- PICT enhanced. Additional drawing operations involving pen modes and color transfer modes have been added to PICT read support. Warning messages output by the PICT reader when unsupported opcodes are encountered now include english descriptions of the opcodes being skipped.
- PostScript enhanced. PostScript support has been enhanced to generate grayscale and color PostScript image files. When printed, SDSC Image Tools PostScript files automatically choose the best page orientation and the largest possible image size. Color PostScript files automatically convert to grayscale if printed to non-color PostScript printers.
- Sun Rasterfiles enhanced. 32-bit RGB+alpha RAS file read and write support has been added.
- TIFF updated. TIFF support has been upgraded to match the version 5.0 spec.
- XWD enhanced. 24-bit RGB XWD file read and write support has been added. TrueColor and DirectColor visual classes may be read. TrueColor images may be written.

### **File format bug fixes:**

- The HDF "NT" (Number Type) tag written to HDF files to describe image data has been changed to indicate the data is 'bitwise numeric' data instead of 'ASCII' data.
- IFF code that incorrectly wrote alpha channel data has been fixed.
- PBM monochrome write code that incorrectly inverted black and white pixel values has been fixed.
- PIC code that became confused when image data did not start in the file where it expected it is now more robust.
- PICT code that occasionally wrote incorrect PackBits compressed images has been fixed.
- PICT code that occasionally core dumped as a result of memory allocation errors in the read code has been fixed.
- RAS code that read and wrote 24-bit RGB data in the order R-G-B-R-G-B... has been reversed to read and write data in the order B-G-R-B-G-R... in order to conform to Sun tools. Users with existing 24-bit images in the R-G-B... order may convert them using Sun's **rasfilter\_rgbtobgr** (in **/usr/bin**). Alternatively, they may use the previous release of **imconv** to read in the R-G-B RAS file, and write it out as an AVS X, HDF, or SGI RGB file. Then, using the latest release of **imconv**, read the AVS, HDF, or SGI file back in and save it as a new B-G-R RAS file.
- TIFF code that caused bad monochrome images to be written if the image width was not a multiple of 8 has been fixed. A similar bug that caused TIFF code to fail when reading monochrome images with widths not a multiple of 8 has been fixed.
- TIFF code that incorrectly wrote alpha channel data has been fixed.
- X code that incorrectly wrote alpha channel data has been fixed.
- Monochrome-to-RGB-type image conversion that improperly mapped monochrome white to RGB (1,1,1) instead of (255,255,255) has been fixed.

#### **Removed features:**

- CGM files are no longer supported. The Pittsburgh Supercomputer Center's **gplot** utility may be used to convert CGM files to image files for use in SDSC's Image Tools.
- HDF write support for 24-bit images has been temporarily disabled pending full support from NCSA's image tools. Compressed 24-bit image read is still fully supported within the SDSC Image Tools.
- The Alliant FX/80 is no longer supported.

#### **6. Items that may cause confusion**

The following features of the SDSC Image Tools may confuse some users.

- While the GIF read code can handle multi-image GIF files, the write code can only write out GIF files with one image to a file.
- IFF format files are Sun's TAAC images, not Amiga images. Both Sun and Commodore used the same mnemonic for their image files.
- PCX files generated on the IBM PC by CorelDRAW! are always monochrome, even if the image being drawn uses color. This is a problem with CorelDRAW!. CorelDRAW! can, however, read in color PCX files generated by the SDSC Image Tools, or other PC tools.
- PCX files generated on the IBM PC by PC PaintBrush from images using more than 16 colors are incorrectly written using the 4-bit PCX format. Colors are lost. This is a problem with PC PaintBrush. PC PaintBrush can, however, read in 8-bit PCX files generated by the SDSC Image Tools.
- PCX files generated on the IBM PC by PC PaintBrush from images with 2, 3, or 4 colors are sometimes written without their color tables. Colors are lost. This is a problem with PC PaintBrush.
- PICT handles PICT2 as well.
- PICT files are always mapped to RGB images during conversion. This is an artifact made necessary by support of multi-image, multi-color map features of the PICT and PICT2 formats. A command line like the following will result in an RGB HDF file instead of the expected color index HDF file:

## **imconv image.pict image.hdf**

- PICT support does not handle many drawing operations. To do so would require reimplementing Apple's QuickDraw and is beyond the scope of an image handling package. PICT files containing drawing operations should be converted to bitmaps on the Macintosh, then uploaded to the UNIX host. Bitmap conversion may be accomplished with a variety of tools, including SuperPaint, PhotoShop, and others.
- PICT support does not handle fonts. Text stored in a PICT file references a font, but does not include the font's bitmap. When uploaded to a UNIX host, the font bitmaps are no longer available. This makes it impossible to support PICT text operations. PICT files containing text should be converted to bitmaps on the Macintosh, then uploaded to the UNIX host. Bitmap conversion may be accomplished with a variety of tools, including SuperPaint, PhotoShop, and others.
- Wavefront RLA handles RLB as well.
- Wavefront's Silicon Graphics versions of **imf\_dspl** and **tex\_bld\_2D** (release 2.11) occasionally have trouble reading RLA/RLB files generated by SDSC's Image Tools. The cause for this is still under investigation, but is believed to be an unfortunate interaction between Wavefront's tools and IRIX 3.3. Wavefront's tools for the Alliant FX/2800 do not exhibit this problem.
- Stardent's **xwd** on Stardent GS1000s generates one of two types of 24-bit RGB XWD files, depending upon the type of image originally displayed.
	- 1. If a 24-bit image is displayed on a Stardent GS1000, then dumped to an XWD file using **xwd**, a TrueColor RGB XWD image is created. This is correct.
	- 2. If an 8-bit image is displayed on a Stardent GS1000, then dumped to an XWD file using **xwd**, a DirectColor RGB XWD image is created without a color map. This is incorrect and is a bug in Stardent's **xwd**. DirectColor RGB XWD images must have a color map. SDSC's Image Tools, as well as **xwud** and any other image tools handling XWD files, will be unable to fix this problem.

### **7. Known Problems**

The following are known problems present in the 2.0 release of the SDSC Image Tools:

- GIF support is as of the 87a spec, not the newer 89a spec.
- Color PostScript support has been tested on black-and-white printers and Sun's PageView, but not on a color printer (we don't have one).
- EPS file support needs more testing.
- PICT support does not read or write 24-bit RGB images.
- PCX file support needs more testing.
- TIFF core dumps on images only 1 scanline high, or with fewer than 8 pixels per scanline.
- TIFF's "Photometric Interpretation" tag is not recognized to invert black and white values in a monochrome image. This is inconvenient when uploading monochrome TIFF images from an IBM PC.
- TIFF handling supports uncompressed, PackBits compressed, and Limpel-Ziv & Welch compressed images. CCITT Huffman, CCIT RLE, CCIT Group 3 fax, CCIT Group 4 fax, NeXT, Thunderscan, PIXAR PICIO, and SGI RLE compression schemes are not supported.
- XWD files stored in the XY format (instead of Z format) are not supported yet.

## **8. Future Directions**

This is an ongoing project at SDSC. Plans for expansion include extending the depth of support for the current set of image file formats, adding additional file formats, and creating more tools and library functions. Input from SDSC Image Tools users would be quite helpful in optimally directing our future efforts.

Current plans call for enhancing format support in the following areas:

- gif Multi-image file write. Update to spec version 89a.
- hdf IMCOMP compression support
- pict RGB image support
- tiff Additional tags and compression schemes
- xwd Monochrome (XY bitmap/pixmap) handling

Additional image file formats slated for inclusion include:

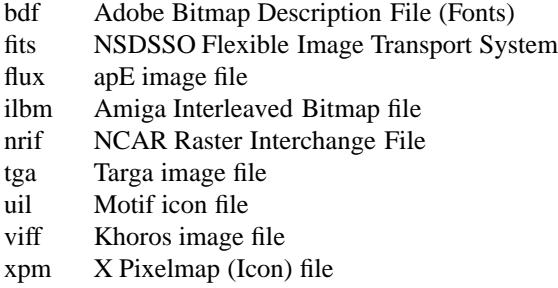

Additional image manipulation tools in progress include:

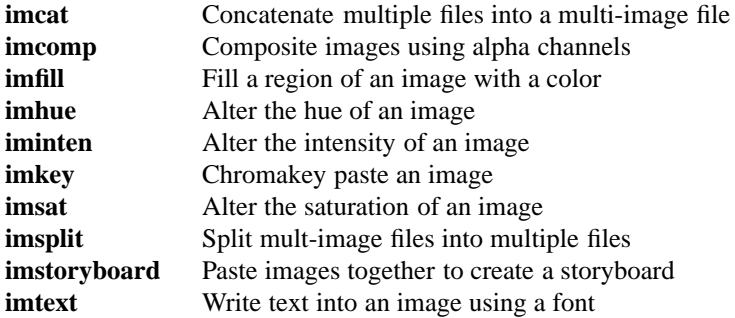

SDSC is in the process of developing a print queueing system for sending images to a variety of image output devices, include film recorders, color paper printers, and video decks. This system is in the final stages of development and is expected to be included in the next release of the SDSC Image Tools.

## **9. Bug Reports and User Registration**

This software is developed and supported by the San Diego Supercomputer Center, and we want to hear from you. If you find bugs (heaven forbid), or want to be put on our mailing list for future software releases, please fill out and send us a bug report and/or user registration form. These forms may be obtained by executing any one of our tools with the **-feedback** or **-register** options.

For instance, to generate a bug report feedback form for **imconv**, type:

#### % **imconv -feedback**

The feedback (bug report) form is written to a file named **imconv.fbk.0** in the current directory. When generating a feedback form, the tool writes the form and exits without executing further.

To generate a user registration form for **imconv**, type:

## % **imconv -register**

Like the feedback form, the registration form is written to a file named **imconv.reg.0** in the current directory. When generating a registration form, the tool writes the form and exits without executing further.

User registration is not required, but we'd like to hear from you anyway. We'll put you on a mailing list for notification of future releases of SDSC software tools, and read with interest who you are and what you are doing with our software.

After you have filled out the form, please send the form, and any accompanying data, source fragments, sample output, or whatever, to SDSC:

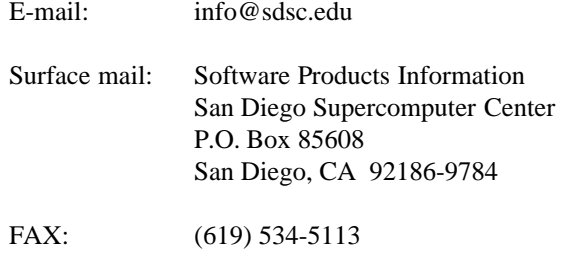

If you have questions about this form or any of our software products, please contact us via any of the above methods or call us at:

(619) 534-5100 M-F, 8am-5pm, Pacific time

#### **10. Copyright**

Users and possessors of the files of this release are hereby granted a nonexclusive, royalty-free copyright and design patent license to use this code in individual software. License is not granted for commercial resale, in whole or in part, without prior written permission from SDSC. This release is provided "AS IS" without express or implied warranty of any kind.

We ask that the following message be included in all derived works: *Portions developed at the San Diego Supercomputer Center*.

Please do not redistribute this software. We would prefer that interested parties upload the software directly from our anonymous ftp account. This guarantees that they get the latest release, and helps us to keep track of roughly how many sites out there are using our software.

## **11. Conclusion**

Please use these tools and send us feedback: let us know what you like and what you don't like about this software. Tell us how you are using the SDSC Image Tools and what you would like to see in the future, both as enhancements to this product, and as additional products from SDSC.

We encourage you to cite in your publications the use of the SDSC Image Tools, and any other SDSC software you have used. Your publication references and your feedback support are what makes this project work, and what gives us the opportunity to continue to develop portable free tools like the SDSC Image Tools, and our other products. We look forward to hearing from you!